# **COLOR STUDIES: SIMULTANEOUS CONTRAST**

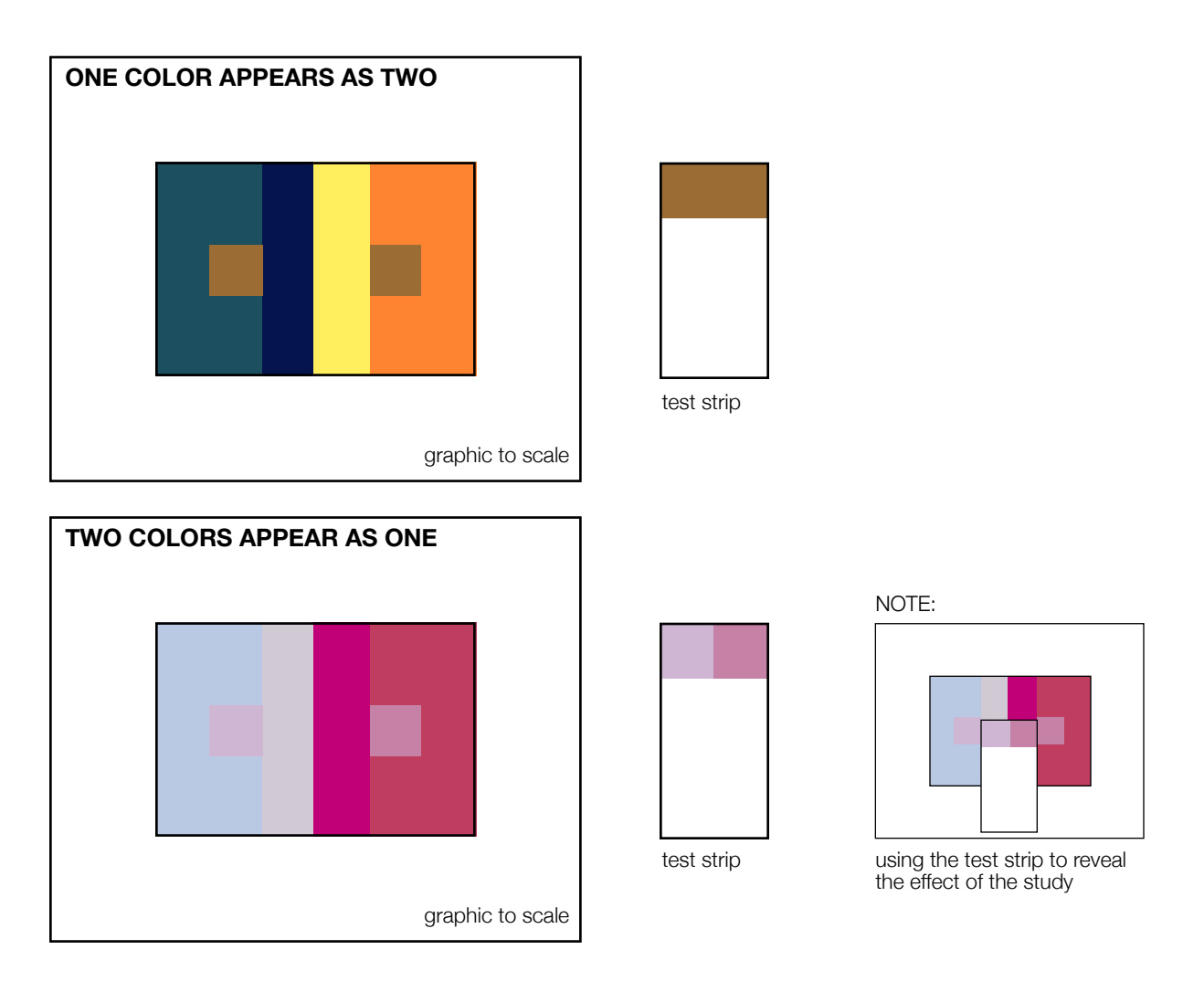

## **SIMULTANEOUS CONTRAST:**

We see color in relation to surrounding color. Choose one color that looks different when placed on fields of another color (top). Next choose two colors that look the same, despite being different (bottom).

## **FORMAT OF COLOR STUDIES:**

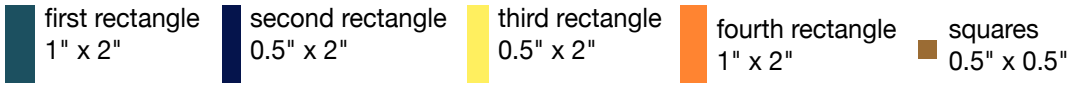

Bristol board cut to 5" x 4" (this allows for a 1" border on each side)

#### **FORMAT OF TEST STRIPS:**

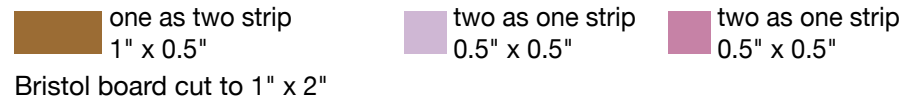

#### **PROCESS:**

Use the color wheel as a guide

Choose color-aid paper that illustrates both of these phenomena of simultaneous contrast Cut your paper and mount your work as shown above with an advanced level of craftsmanship Make sketches of your studies and test strips

Put the studies, test strips, and sketches in your Color Theory Binder